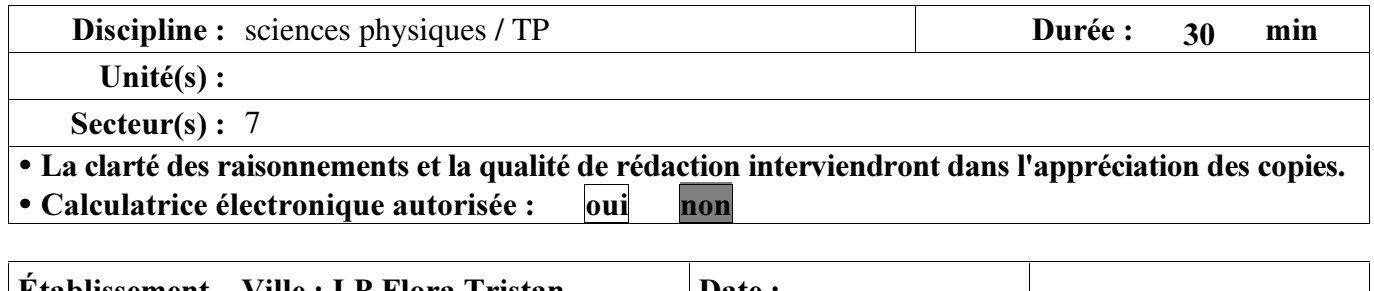

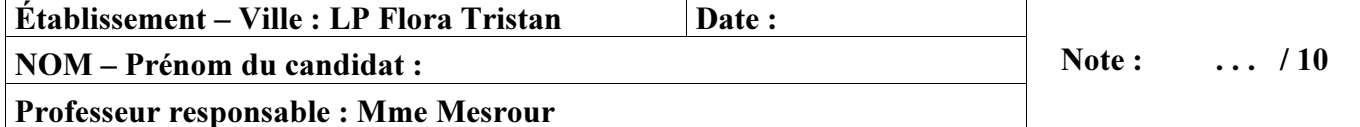

#### **ELECTRICITE EN COURANT CONTINU:** TRACE ET UTILISATION DE LA CARACTERISTIQUE D'UNE **RESISTANCE**

Voici le schéma du circuit permettant de mesurer à la fois la tension et l'intensité aux bornes d'une résistance alimentée par un générateur variable.

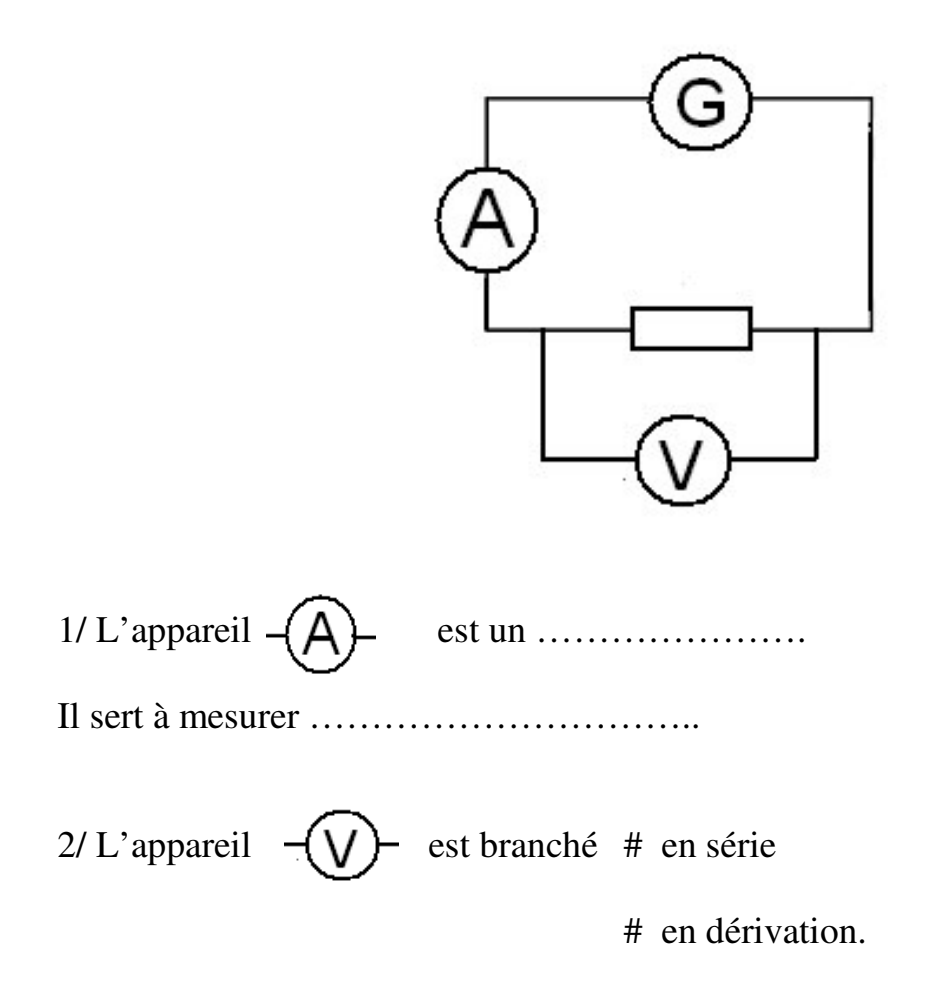

Entourez la bonne réponse.

3/ Branchez le circuit schématisé ci-dessus.

## Appel 1 : Faites vérifier votre montage AVANT de mettre sous tension.

4/ Positionnez le curseur successivement sur 3V , 6V et 12V. Relevez à chaque fois la valeur de la tension aux bornes de la résistance et de l'intensité qui la traverse.

Ecrivez ces valeurs dans le tableau ci-dessous. Vous arrondirez tous vos résultats à 0,1.

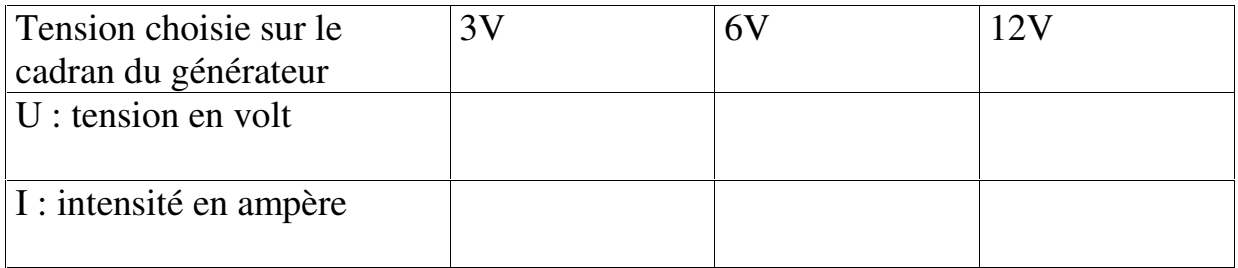

### Appel 2 : Faites vérifier vos mesures.

5/ Tracé de la caractéristique de la résistance. Placez les points obtenus dans le repère ci-dessous :

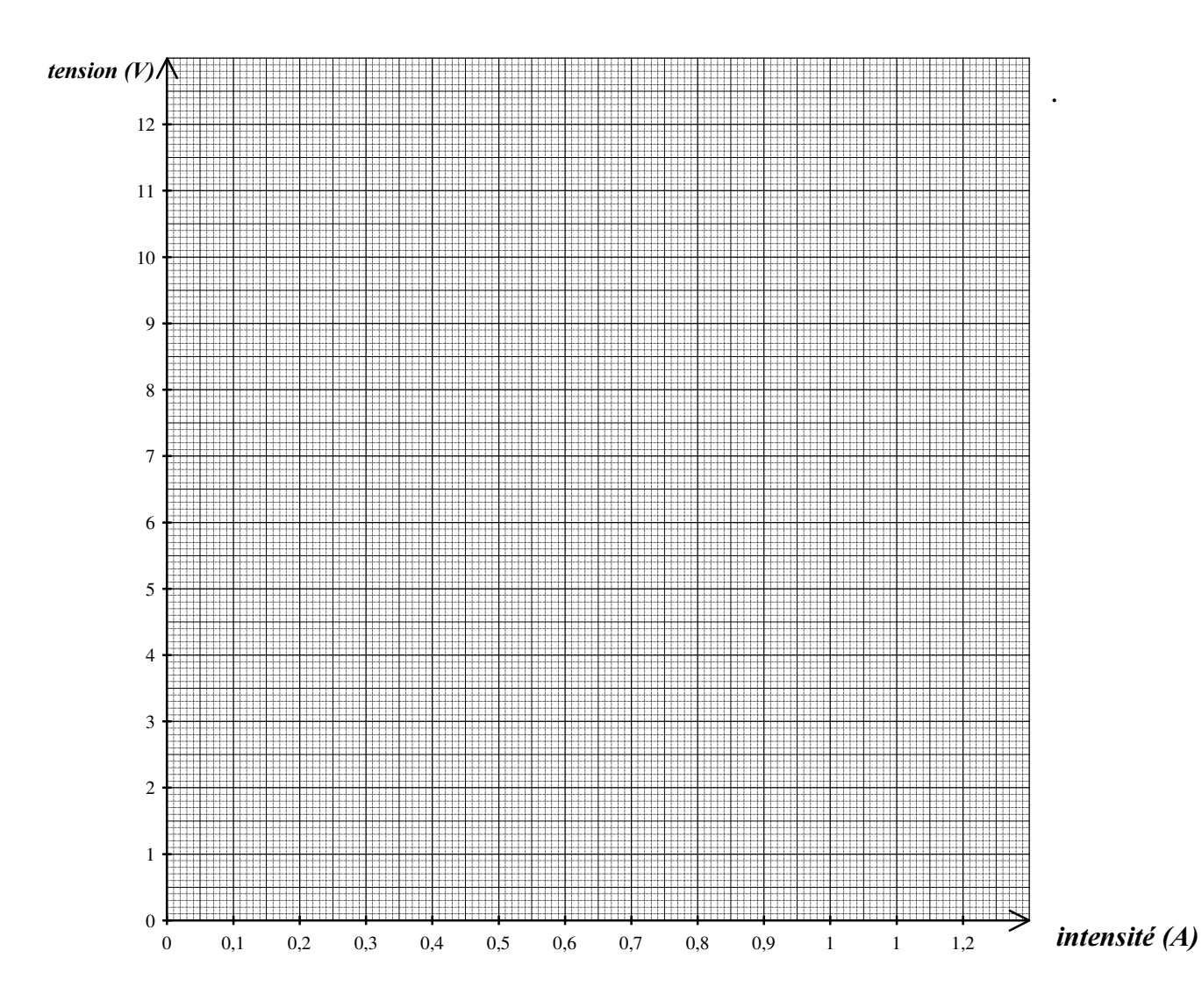

7/ Mesurez la valeur de la résistance à l' ohmmètre.

## Appel 3 : Faites vérifier votre mesure.

Reportez votre résultat avec son unité.

 $R =$ 

Reportez la valeur de la résistance indiquée sur sa plaque .

 $R =$ 

Ces deux résultats sont-ils identiques ?

8/ Rangez votre matériel et relisez votre copie.

# Appel 4: Faites vérifier le rangement et remettez votre copie.